## **FB3-QS**

## **LED light codes**

The front LED next to the USB connector indicates the current function the FB3-QS is executing:

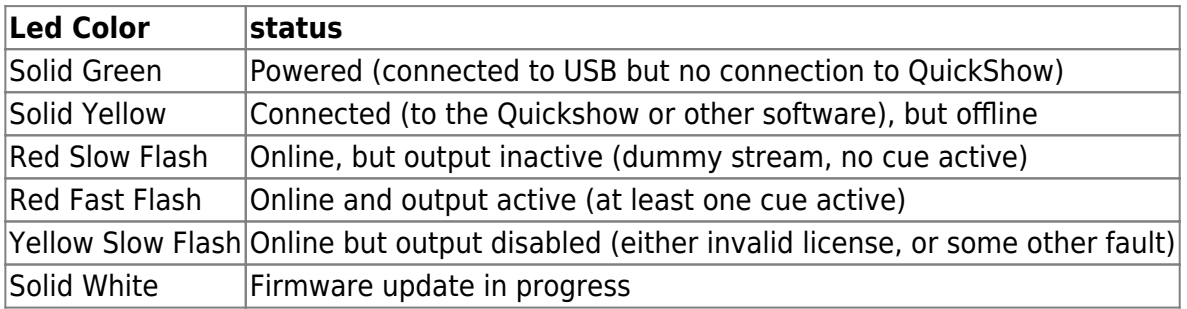

From: <http://wiki.pangolin.com/> - **Complete Help Docs**

Permanent link: **<http://wiki.pangolin.com/doku.php?id=hardware:fb3&rev=1618402551>**

Last update: **2021/04/14 14:15**

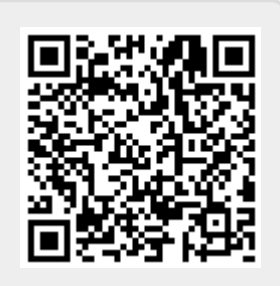